## Package 'goTools'

March 26, 2013

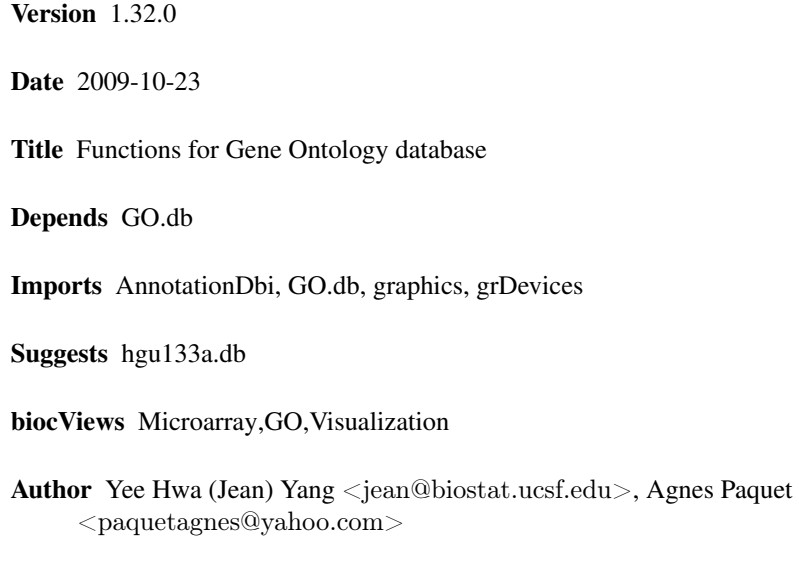

Maintainer Agnes Paquet <paquetagnes@yahoo.com>

Description Wraper functions for description/comparison of oligo ID list using Gene Ontology database

License GPL-2

LazyLoad yes

## R topics documented:

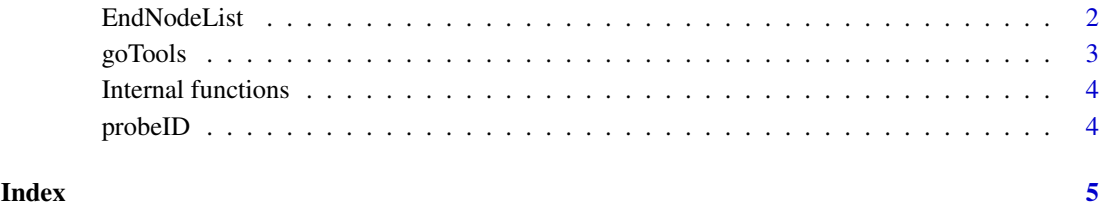

<span id="page-1-0"></span>

## Description

The function EndNodeList builds the default end node list used in [ontoCompare](#page-2-1). CustomEndNodeList helps you build a list of children nodes starting from a GO id of interest.

#### Usage

```
EndNodeList()
CustomEndNodeList(id,rank=1)
```
### Arguments

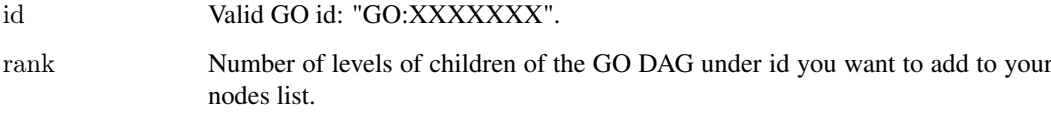

## Value

EndNodeList returns a vector of all GO ids 1 level below MF("GO:0003674"), BP("GO:0008150") and CC("GO:0005575"). MF, BP and CC nodes are included. CustomEndNodeList returns a vector of all GO ids children of id, rank levels below it.

### Author(s)

Yee Hwa (Jean) Yang, Agnes Paquet

#### See Also

#### [ontoCompare](#page-2-1)

#### Examples

- $##$  Examples use the probeID dataset. For description type ? probeID.
- $\#\#\text{ library}(GO.db)$
- $\#\#\text{ EndNodeList}()$
- $#$  MFendnode  $\lt$  CustomEndNodeList("GO:0003674", rank=2)
- $\#\#\$ Example (not run)
- $\#\#\$  data(probeID)
- $\#$ # ontoCompare(affylist, probeType="hgu133a", endnode=MFendnode, goType="MF")

<span id="page-2-0"></span>

## <span id="page-2-1"></span>Description

This functions will allow you to describe and compare sets of oligo ids using Gene Ontology database

## Usage

```
ontoCompare(genelist,probeType=c("GO","hgu133a"),
goType="All", endnode, method=c("TGenes", "TIDS", "none"), plot=FALSE,
...)
```

```
ontoPlot(objM, names.arg=NULL,beside=TRUE, las=2,legend.text=TRUE, ...)
```
## Arguments

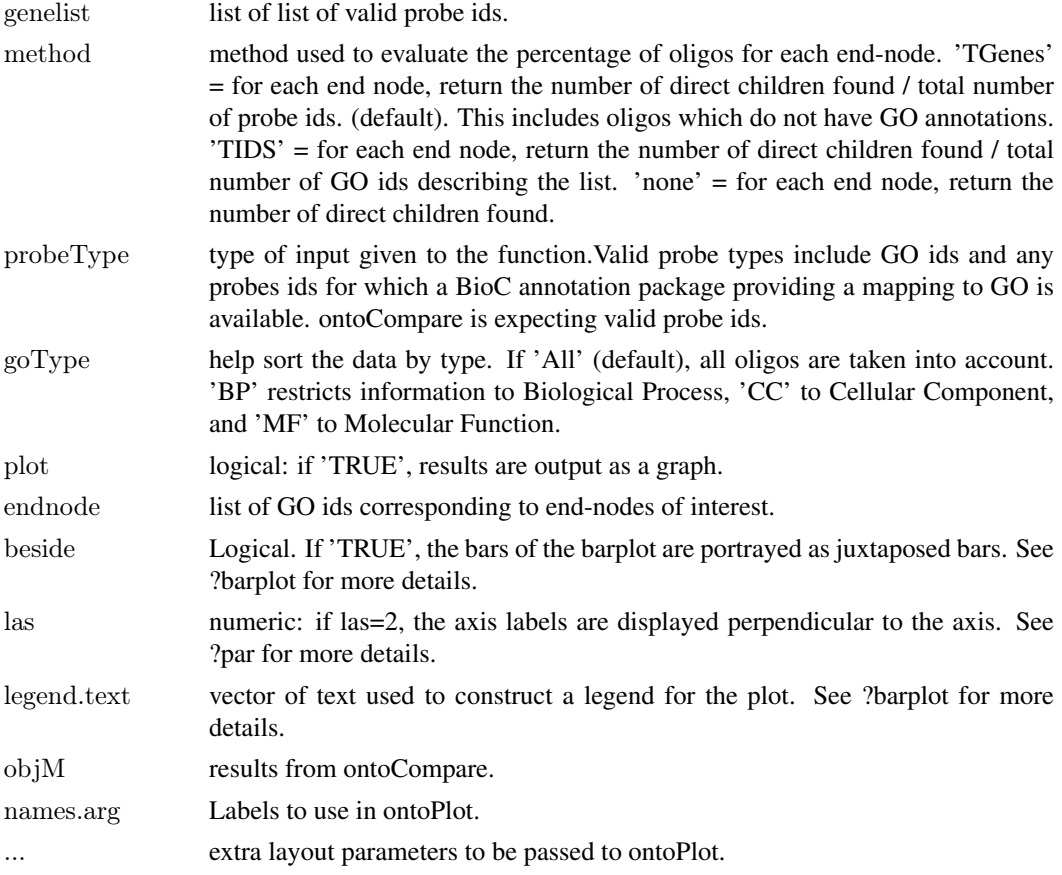

## Value

Returns the percentage of probes children of nodes contained in endnode. If 'plot' = TRUE, results are plotted as a pie chart or a bargraph.

<span id="page-3-0"></span>4 probell and the set of the set of the set of the set of the set of the set of the set of the set of the set of the set of the set of the set of the set of the set of the set of the set of the set of the set of the set of

## Author(s)

Yee Hwa (Jean) Yang, Agnes Paquet

## Examples

 $\#$  Examples use the probeID dataset. For description type ?probeID.  $#$  Not run #library(GO.db) #data(probeID) #ontoCompare(affylist, probeType="hgu133a", plot=TRUE) #res <- ontoCompare(operonlist["L1"], probeType="operon", method="TIDS") #ontoPlot(res, cex=0.7)

Internal functions *Internal goTools functions*

## Description

Internal goTools functions

## Details

These are not to be called by the user.

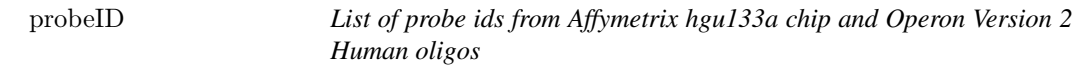

## Description

The probeID dataset consists of two lists of randomly chosen probe Ids. affylist contains 3 sets of ids from Affymetrix hgu133a. operonlist contains 2 sets of ids from Operon Version 2.

## Usage

data(probeID)

# <span id="page-4-0"></span>Index

∗Topic datasets probeID, [4](#page-3-0) ∗Topic file EndNodeList, [2](#page-1-0) goTools, [3](#page-2-0) ∗Topic hplot goTools, [3](#page-2-0) ∗Topic manip EndNodeList, [2](#page-1-0) ∗Topic methods Internal functions, [4](#page-3-0)

affylist *(*probeID*)*, [4](#page-3-0)

CustomEndNodeList *(*EndNodeList*)*, [2](#page-1-0)

EndNodeList, [2](#page-1-0)

getGOID *(*Internal functions*)*, [4](#page-3-0) getOntology *(*Internal functions*)*, [4](#page-3-0) goChildren *(*Internal functions*)*, [4](#page-3-0) goParents *(*Internal functions*)*, [4](#page-3-0) goTools, [3](#page-2-0)

Internal functions, [4](#page-3-0) isEndNode *(*Internal functions*)*, [4](#page-3-0)

ontoCompare, *[2](#page-1-0)* ontoCompare *(*goTools*)*, [3](#page-2-0) ontoCompare.main *(*Internal functions*)*, [4](#page-3-0) ontoPlot *(*goTools*)*, [3](#page-2-0) operonlist *(*probeID*)*, [4](#page-3-0)

parentsVectWraper *(*Internal functions*)*, [4](#page-3-0) probeID, [4](#page-3-0)